# **Libby Crack Torrent Download**

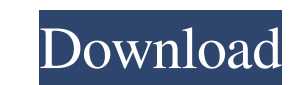

## **Libby Crack+ License Keygen [Latest-2022]**

Indows version of Libby requires Microsoft.NET Framework 4.0 to run. Linux or Mac OSX versions of Libby can run in a restricted shell environment. Licensing Libby is a freeware tool available under the GNU General Public L Software Category:Library 2.0 Category:Library management software Category:Library management software Category:Eibrary management software Category:Free library and information science software Category:Software that use public void update2(){ System.out.println("DEBUG: textFile - update2"); TextField txt1 = new TextField(""); txt1.setText(temp); } } File 2 public class MainApp implements ItemListener{ private Button btnAdd = new TextField MainApp - itemStateChanged"); textFile a = new textFile(); a.update(); list.add(a); a.update2(); lblData.setText(""+a.temp); tf.setText(""+a.temp); } private void btnAddActionPerformed(java.awt.event.ActionEvent evt) { //

## **Libby Crack + With Full Keygen For PC**

USAGE: 81e310abbf

### **Libby Crack+ [April-2022]**

Libby was developed as a C++ and SQLite application. While not limited to libraries, it works best for libraries, it works best for libraries. It has been successfully used to manage three institutions libraries. Originall Linux. It runs well on all three platforms. Another cross-platform application that was released in 2014 was the Microsoft Word add-in Collector for Libby. In 2016, it was released a version named Libby 3.0.0. Usage Libby literature, etc. Items can be added to a library by entering a description or tag. Once an item is added, it can be classified and organized into a category and then be displayed. Items can also be assigned to a group, whi can be configured to be public, which means that anyone can access the library. The administrator has the ability to add users, which allows multiple users to be logged in at once. Users can be removed. Library attalog Lib date. A library can be public or private. Library roles There are two main types of library roles. Library roles. Library roles can be assigned to users to create a "library role", which can be assigned to items, allowing librarian, lender, and more. Items can be

#### **What's New in the Libby?**

Libby is a tool to organize and maintain a play centre library. You can either create a new library, or you can import a library from a SQLite database file. You can add any number of different media types (books, DVDs, mu details, as well as the library's catalog. The tool was originally developed to work both on Windows and Linux, but will also work on Mac OS X. Key features: \* Import and export SQLite databases from a file, or from an exi Unsubscribe to a library \* Customize the screen for your library \* Export all the details of an item as a file \* Export a list of all the items in a library \* Create a new subcatalog for all the items in a library \* Export Export the catalog and all the details of all the items Requirements: Libby can be used on both Windows and Linux, as well as on Mac OS X. As it was originally developed to work on Windows and Linux, it will also work on M are overdue. 1.2.0 - (2017/02/10) Added an option to delete any item in a library, even if the item is not overdue. 1.1.0 - (2016/10/11) Added new options for Add Items and the Export tool 1.0.0 - (2016/09/15) Initial rele

### **System Requirements For Libby:**

Minimum: OS: Windows 10 / Windows 8 / Windows 10 / Windows 8 / Windows 8 / Windows 8 / Windows 8 / Windows 8 / Windows 7 Processor: Intel Core i3-3220/AMD FX-6300 Intel Core i3-3220/AMD FX-6300 Memory: 8 GB RAM 8 GB RAM 8 HDA-Intel (ALC

<https://www.antreprenoare.ro/wp-content/uploads/2022/06/anjedar.pdf> <https://indalienergy.com/wp-content/uploads/2022/06/TranscriptionWriter.pdf> <https://aboutspacejornal.net/wp-content/uploads/2022/06/halysoo.pdf> [http://www.lacocinadevillanova.com/wp-content/uploads/2022/06/English\\_Listening\\_Exercises.pdf](http://www.lacocinadevillanova.com/wp-content/uploads/2022/06/English_Listening_Exercises.pdf) [https://rhea-recrutement.com/wp-content/uploads/2022/06/Vistaluna\\_Basic.pdf](https://rhea-recrutement.com/wp-content/uploads/2022/06/Vistaluna_Basic.pdf) [https://delicatica.ru/wp-content/uploads/2022/06/Portable\\_AHD\\_Subtitles\\_Maker.pdf](https://delicatica.ru/wp-content/uploads/2022/06/Portable_AHD_Subtitles_Maker.pdf) <https://hanna-kash.ru/wp-content/uploads/2022/06/ohagua.pdf> [https://pianoetrade.com/wp-content/uploads/2022/06/Mp3\\_Tag\\_Editor.pdf](https://pianoetrade.com/wp-content/uploads/2022/06/Mp3_Tag_Editor.pdf) <https://dailyjaguar.com/wp-content/uploads/2022/06/darofabi.pdf> <http://chemistrygate.com/wp-content/uploads/2022/06/yolfynd.pdf>